# **XLabel 1.0**

**Copyright © 1993 by Mark Hanson ALL RIGHTS RESERVED.**

What is XLabel? Installation Legal Stuff **Registration Support** 

**Properties Events** 

# **What is XLabel?**

XLabel is an extended label control for use with Microsoft Visual Basic for Windows version 2.0 or higher.

XLabel supports most of the features of the standard Label control with the following enhancements:

- Rotates TrueType fonts to any specified angle.  $\bullet$
- Provides shadowed text for dazzling 3-D effects.  $\bullet$
- Allows both horizontal and vertical alignment of text. $\bullet$

## **Installation**

You should have received the following files:

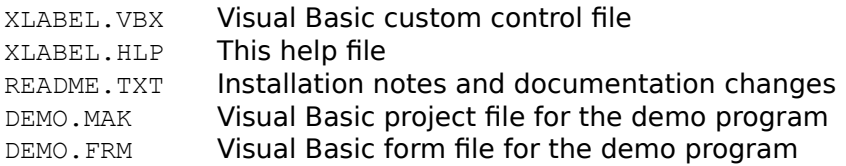

Just copy the files together to any directory. You may also want to copy XLABEL.VBX to your WINDOWS\SYSTEM directory.

XLabel will look for this help file in the directory where the .VBX resides.

To see a demo of XLabel, run Visual Basic and load the project "DEMO.MAK".

# **Legal Stuff**

## **License**

XLabel is not public domain or free software.

You are granted a license to use the shareware version of XLabel for an evaluation period of 30 days. After 30 days, registration is required. The shareware version of XLabel may be duplicated and distributed for the purpose of evaluation only. No fee may be charged for distributing the shareware version (other than an administrative fee not exceeding \$5).

#### **Disclaimer**

This software and documentation are supplied "AS IS". The author makes no warranty of any kind, either express or implied, with respect to this software and accompanying documentation.

In no event shall the author of this software be liable for any damages arising out of the use of this product. Your use of this software indicates that you have read and agreed to these terms.

#### **Acknowledgements**

Microsoft is a registered trademark of Microsoft Corporation.

Visual Basic, TrueType, and Windows are trademarks of Microsoft Corporation.

# **Registration**

To register XLabel, you may print out and complete the order form. If you cannot print the order form, just write the equivalent information out by hand. Send the order information, along with a check or money order for \$12 in US funds to:

Mark Hanson PO Box 10154 Rochester, NY 14610-0154 USA

Please make the check or money order payable to Mark Hanson.

Upon registering the product, you will receive the latest version on diskette. You will also receive a special license file that will automatically register any future versions of XLabel.

Compuserve members may register on-line by typing "GO SWREG" and selecting ID 1720.    If you register on-line, you will receive XLabel by Compuserve E-Mail.

## **Support**

There are many methods of obtaining support for XLabel:

E-Mail me on Compuserve at 72773,71

Send FidoNet netmail to Mark Hanson at 1:2613/119

Leave a message to Mark Hanson on the support BBS: 1 X. I. S. Rochester, NY USA (716) 671-7745 12-14.4K v32

Contact me at the address indicated in Registration

Your comments and questions about XLabel are strongly encouraged!

### **Properties**

Properties specific to XLabel are marked with an asterisk. Other standard properties are documented in the Visual Basic help files.

BorderStyle DataChanged Height<br>Draglcon Index

\*AlignmentH DragMode Left \*AlignmentV Enabled MousePointer \* **Example FontBold** Mame<br>
BackColor FontItalic Parent **BackColor** FontItalic Parent<br>BackStyle FontName \*Shado FontName \*ShadowColor<br>FontSize \*Shadowed Caption FontStrikethru Tag<br>DataField FontUnderline Top FontUnderline DataSource ForeColor Visible<br>DataChanged Height Width

WordWrap

## **Events**

XLabel supports the following standard events. These events are documented in the Visual Basic help files.

Change DragOver Click **MouseDown** DblClick MouseMove<br>DragDrop MouseUp DragDrop

# **AlignmentH Property**

# **Description**

Determines the horizontal text alignment of the label contents.

## **Usage**

[form.]control.AlignmentH[ = numericexpression]

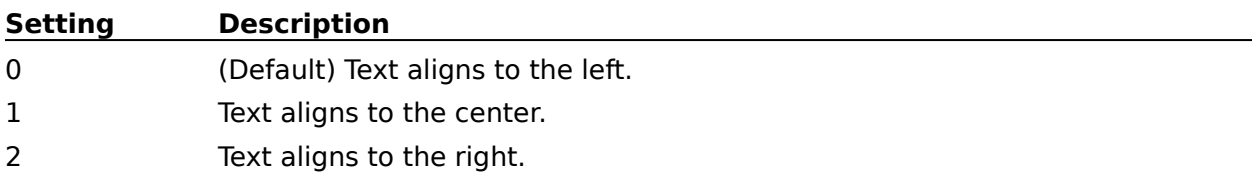

## **Remarks**

This value is ignored when Angle is greater than zero and a TrueType font is in use.

# **Data Type**

Integer (Enumerated)

# **AlignmentV Property**

# **Description**

Determines the vertical text alignment of the label contents.

## **Usage**

[form.]control**.AlignmentV**[ = numericexpression]

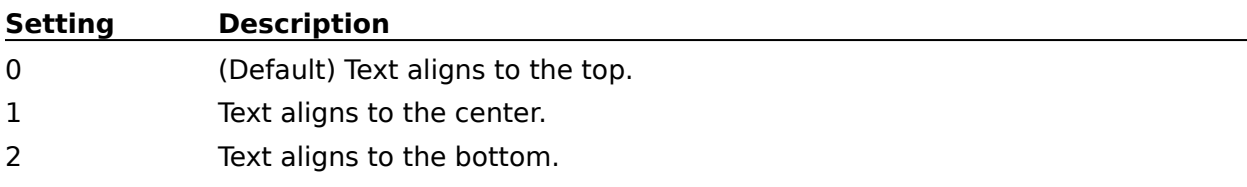

## **Remarks**

This value is ignored when Angle is greater than zero and a TrueType font is in use.

# **Data Type**

Integer (Enumerated)

# **Angle Property**

### **Description**

Determines the rotation of the label contents.

### **Usage**

[form.]control**.Angle**[ = numericexpression]

#### **Remarks**

The angle is measured in degrees, and should fall between 0 and 359. This value is ignored when a TrueType font is not in use.

## **Data Type**

Integer

# **ShadowColor Property**

## **Description**

Determines the color to shadow text with.

### **Usage**

[form.]control**.ShadowColor**[ = color]

#### **Remarks**

This property is set just like any other Visual Basic color property. It takes effect when Shadowed is set to True. In general, darker foreground colors look best with a lighter ShadowColor and lighter foreground colors look best with a darker ShadowColor.

#### **Data Type**

Integer (Boolean)

# **Shadowed Property**

## **Description**

Determines whether text is drawn with a shadowed effect.

#### **Usage**

[form.]control**.Shadowed**[ = True/False]

#### **Remarks**

When this property is set to True, text is drawn with a shadowed effect in the color specified by ShadowColor. The effect looks best with larger font sizes. Rotated text will not be shadowed.

## **Data Type**

Integer (Boolean)

# **XLabel Order Form**

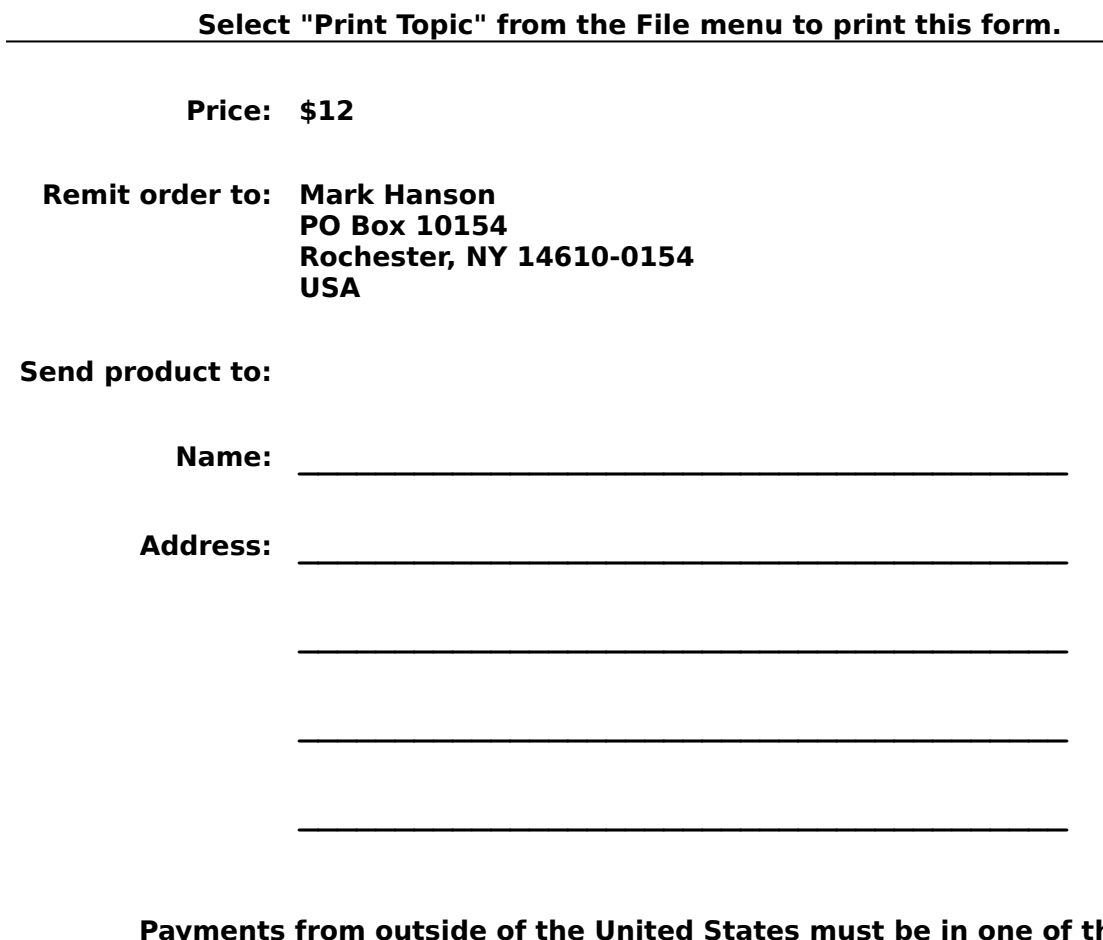

**Payments from outside of the United States must be in one of these forms:**

- **US currency**
- **An American Express money order payable in US currency**
- **An international postal money order payable in US currency**
- **A check drawn on a US bank payable in US currency**